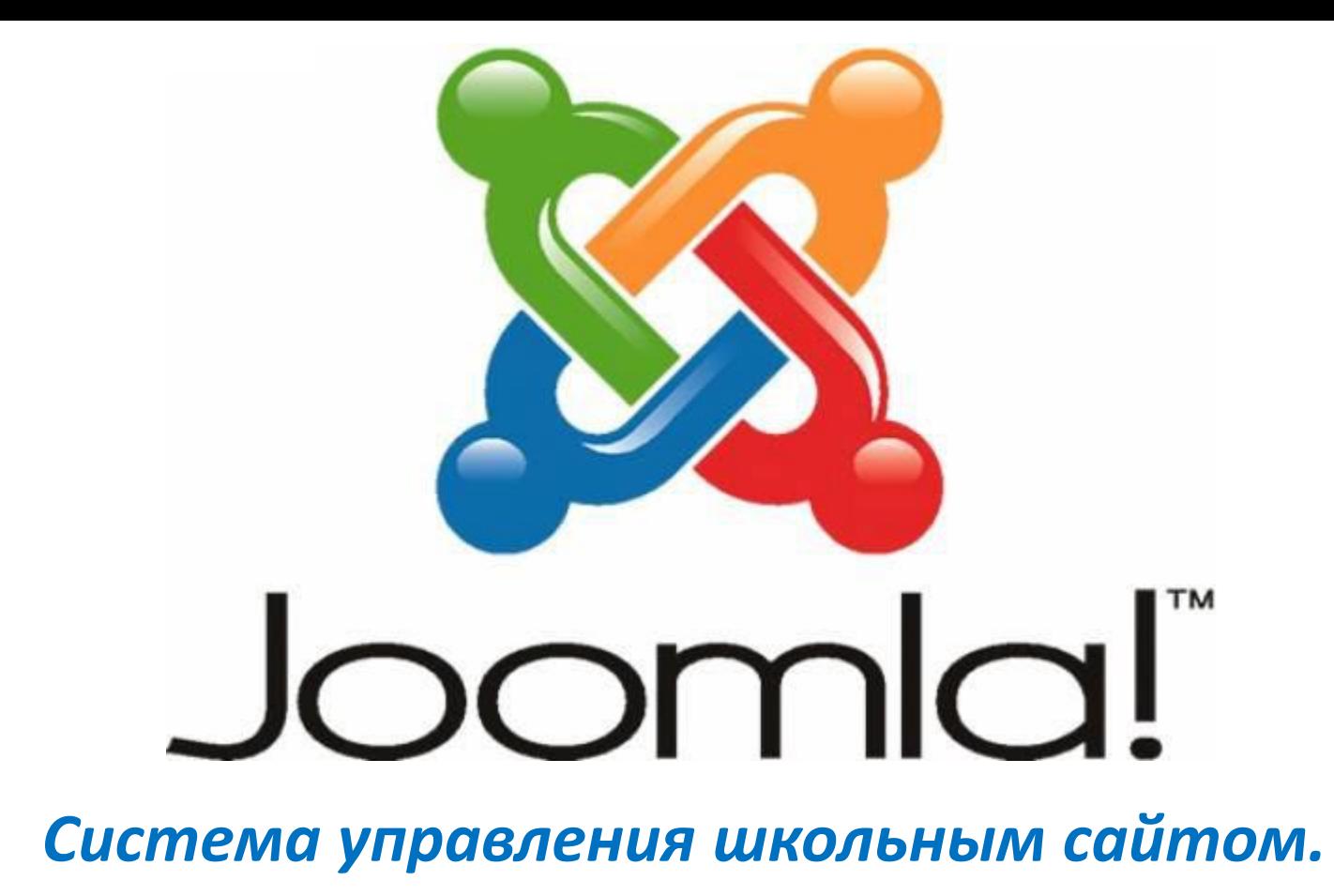

*Иванченко А.А.*

*учитель начальных классов*

*ГБОУ СОШ № 427*

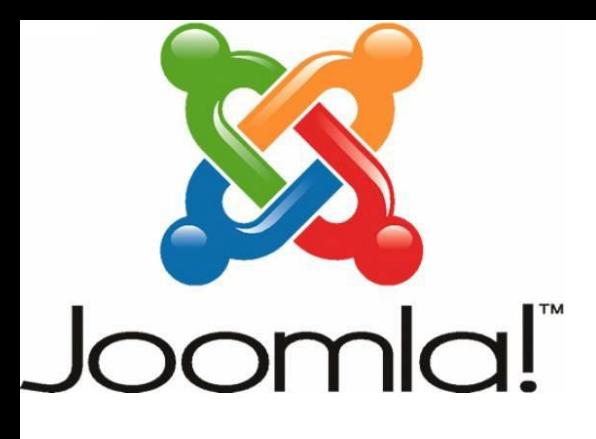

• *Joomla! — одна из наиболее мощных бесплатных Систем Управления Содержимым (CMS). Это удобный и универсальный инструмент для создания и управления современным интернетсайтом. Система популярна по всему миру для любых сайтов: от простых сайтоввизиток до комплексных корпоративных и информационных порталов.*

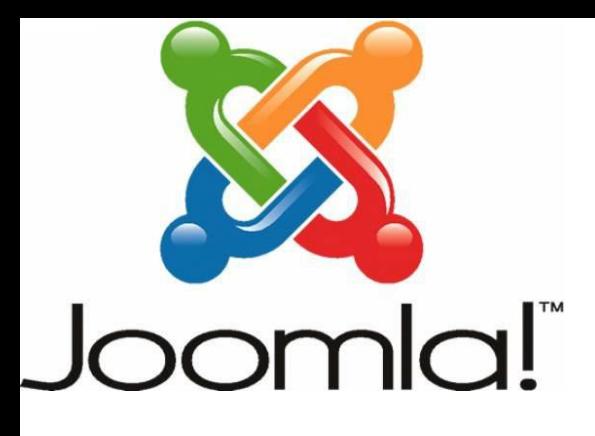

## • *Большое число современных сайтов строится на основе CMS Joomla! (Джумла).*

• *30 000 000 владельцев сайтов в мире выбирают Joomla!*

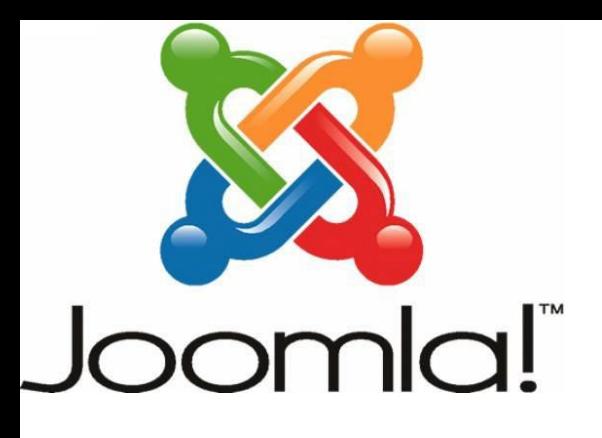

- *потрясающий комфорт в управлении;*
- *легко и удобно размещать информацию на сайте;*
- *загружать и обновлять фотографии;*
- *добавлять музыкальные или видеофайлы.*

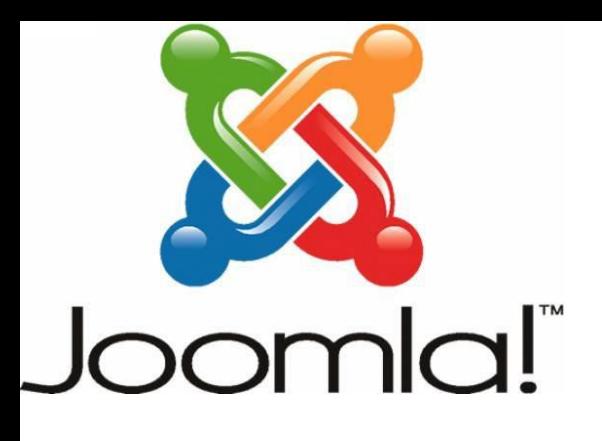

- *Для использования базы данных , мне не потребовалось ни специальных знаний, ни какого-либо опыта.*
- *Система интуитивно понятна и для полноценного управления контентом сайта на Joomla!*
- *Абсолютно не нужно быть ни программистом, ни верстальщиком.*

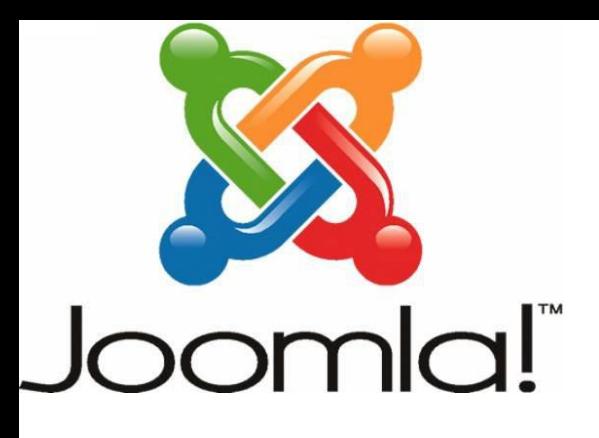

- *Испытать систему Joomla! в действии можно очень просто!*
- *ШАГ 1*

*Регистрация на школьном сайте (логин и пароль) http://s427.spb.ru/*

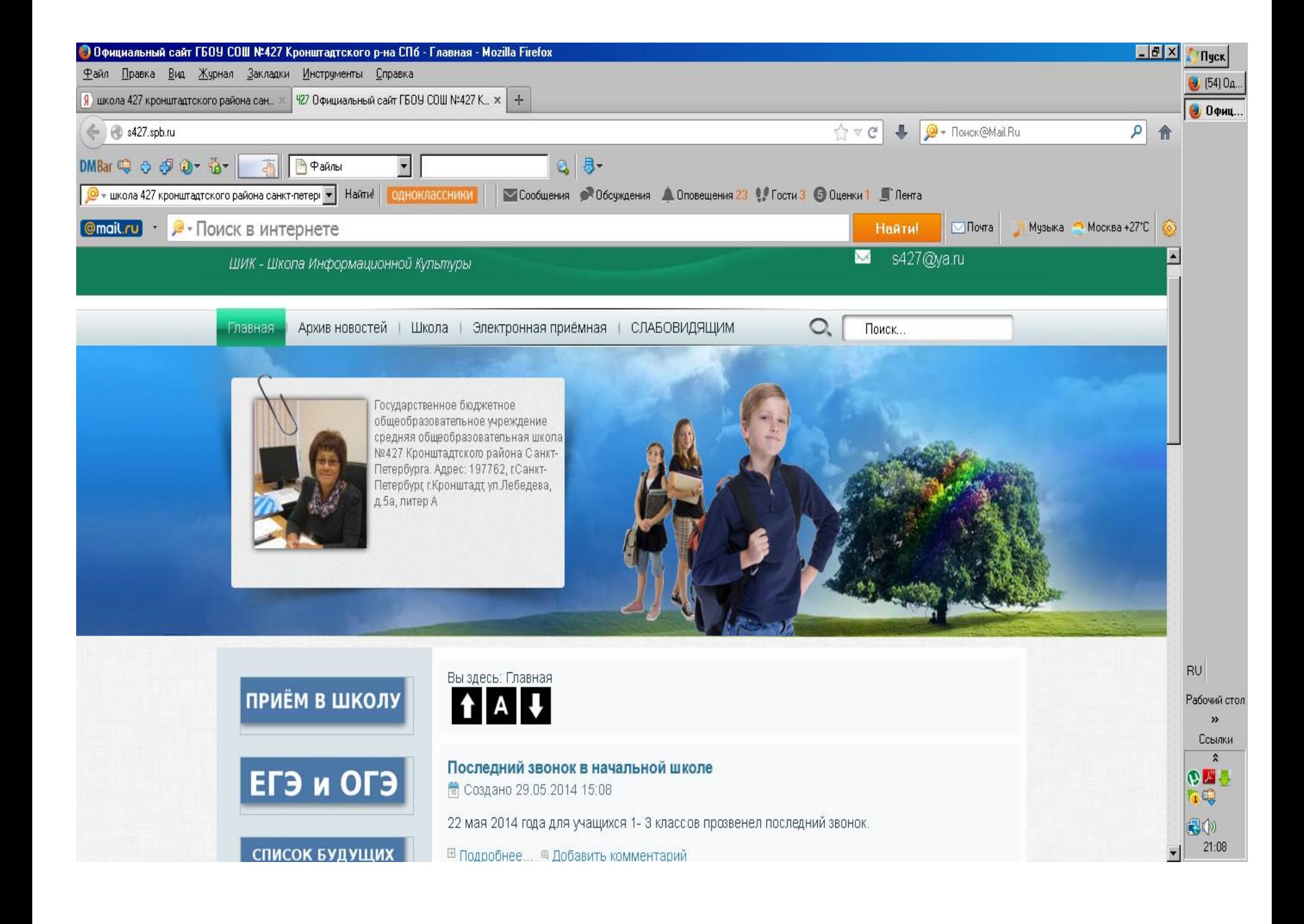

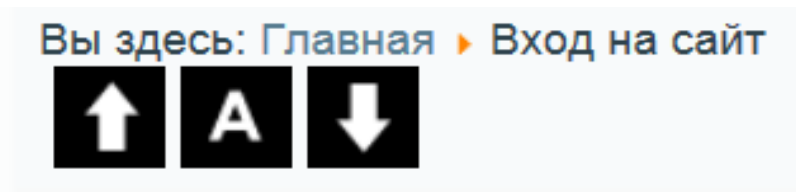

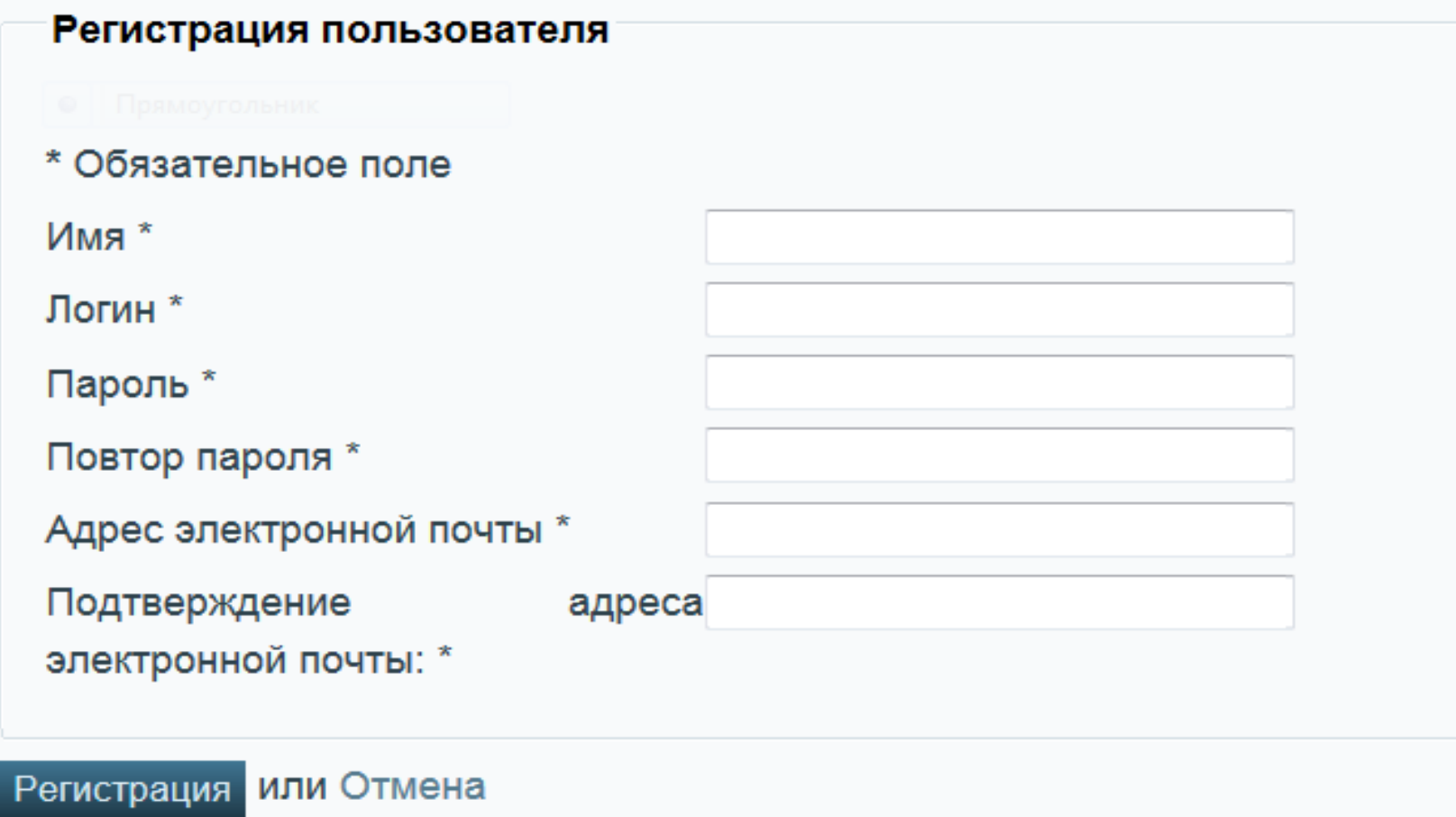

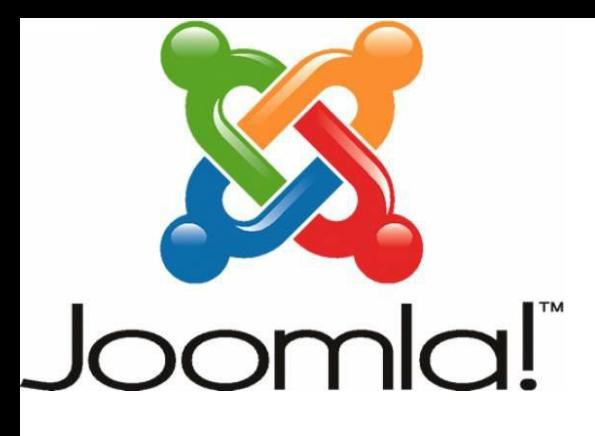

• *ШАГ 2*

 *Получение от системного администратора разрешения на управление сайтом.* 

*Вход в меню Пользователя* 

*Создать материал*

427 http://s427.spb.ru/

Вид Избранное Сервис Справка Файл Правка

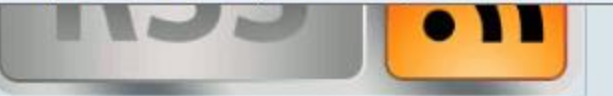

#### Меню Пользователя

- » Ваш профиль
- » Создать материал

## Меню сайта

Главная

 $\blacktriangleleft$ 

- « Карта сайта
- » Вход на сайт
- **\* Архив новостей**

#### Форма входа

Здравствуйте, Иванченко Анна, Выйти

 $Q - B$   $\sigma$   $\times$ Ч27 Официальный сайт ГБОУ ... Ж

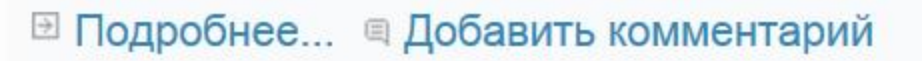

### Единый информационный день 16.05.14 ™ Создано 19.05.2014 16:44

16 мая B нашей школе проходил Единый Международному Дню Детского телефона доверия.

**<sup>■</sup> Подробнее...** 

m.

### Квартира Иоанна Кронштадтского

™ Создано 19.05.2014 16:25 | 2

15 мая в рамках Дня необычных уроков учащиеся посетили музей-квартиру Иоанна Кронштадтского.

**<sup>因</sup> Подробнее... ■ Добавить комментарий** 

Вначало Назад 1 2 3

*<u>ODDOLT ONLY DORRANISMO</u>* 

 $=$  6

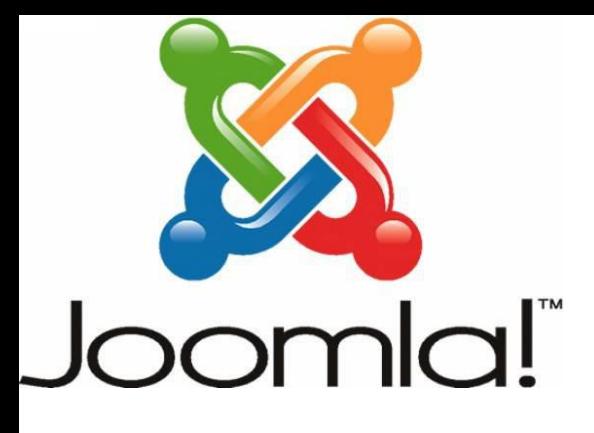

• *ШАГ 3*

# *Мы попадаем в редактор создания материала :*

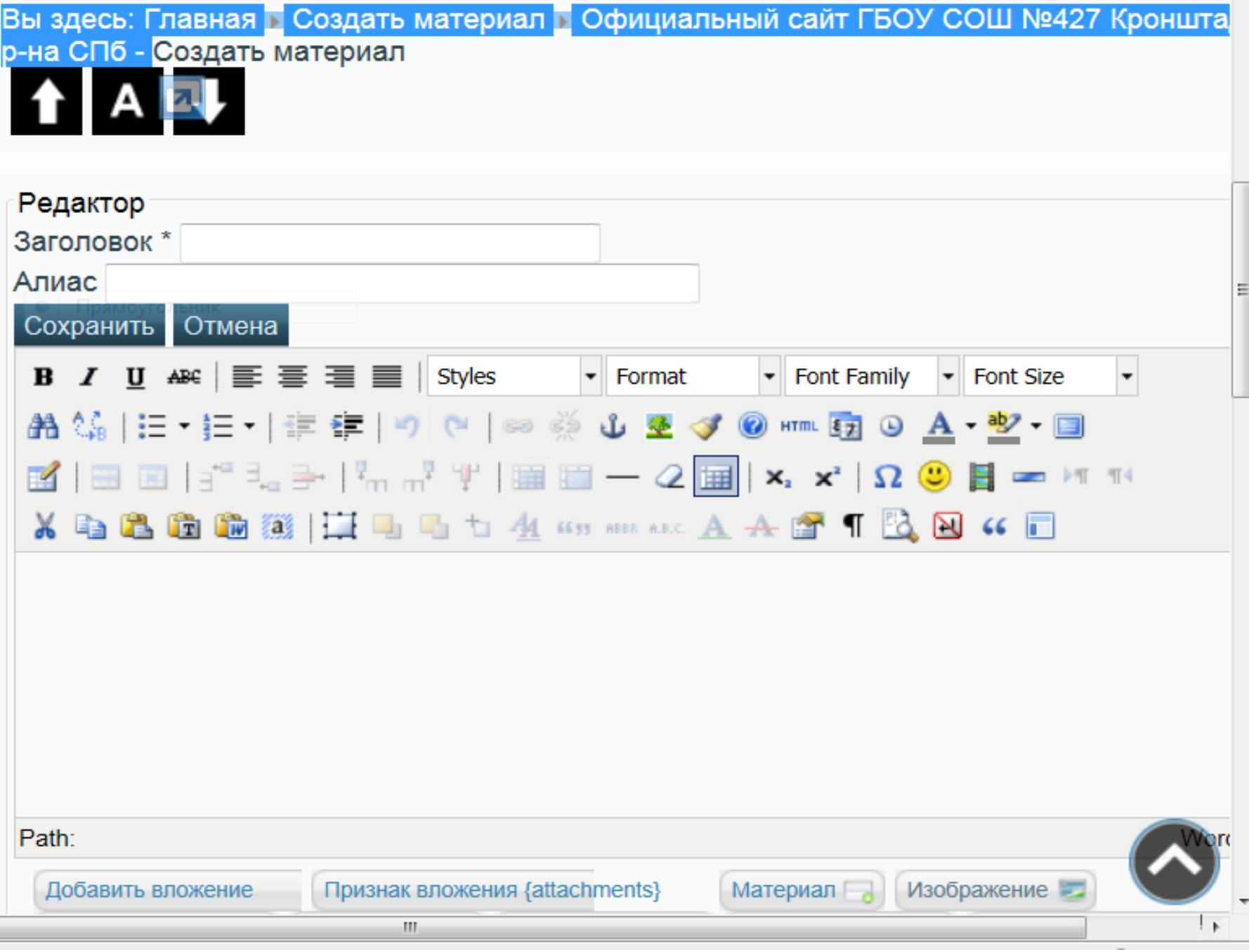

į

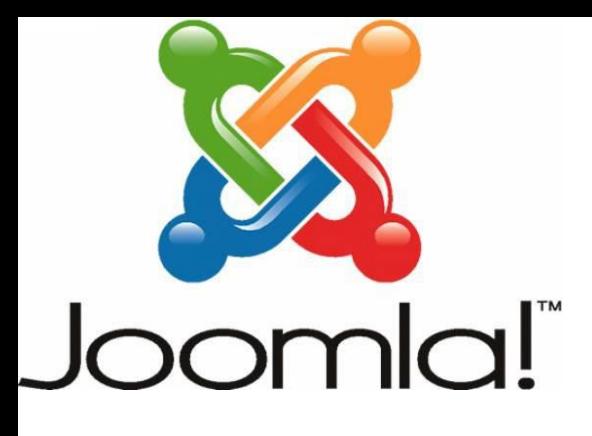

- *ШАГ 4*
- *Рабата в «РЕДАКТОРЕ СОЗДАНИЯ МАТЕРИАЛА»*   $\implies$
- *Пишем заголовок материала в графе «ЗАГОЛОВОК»;*

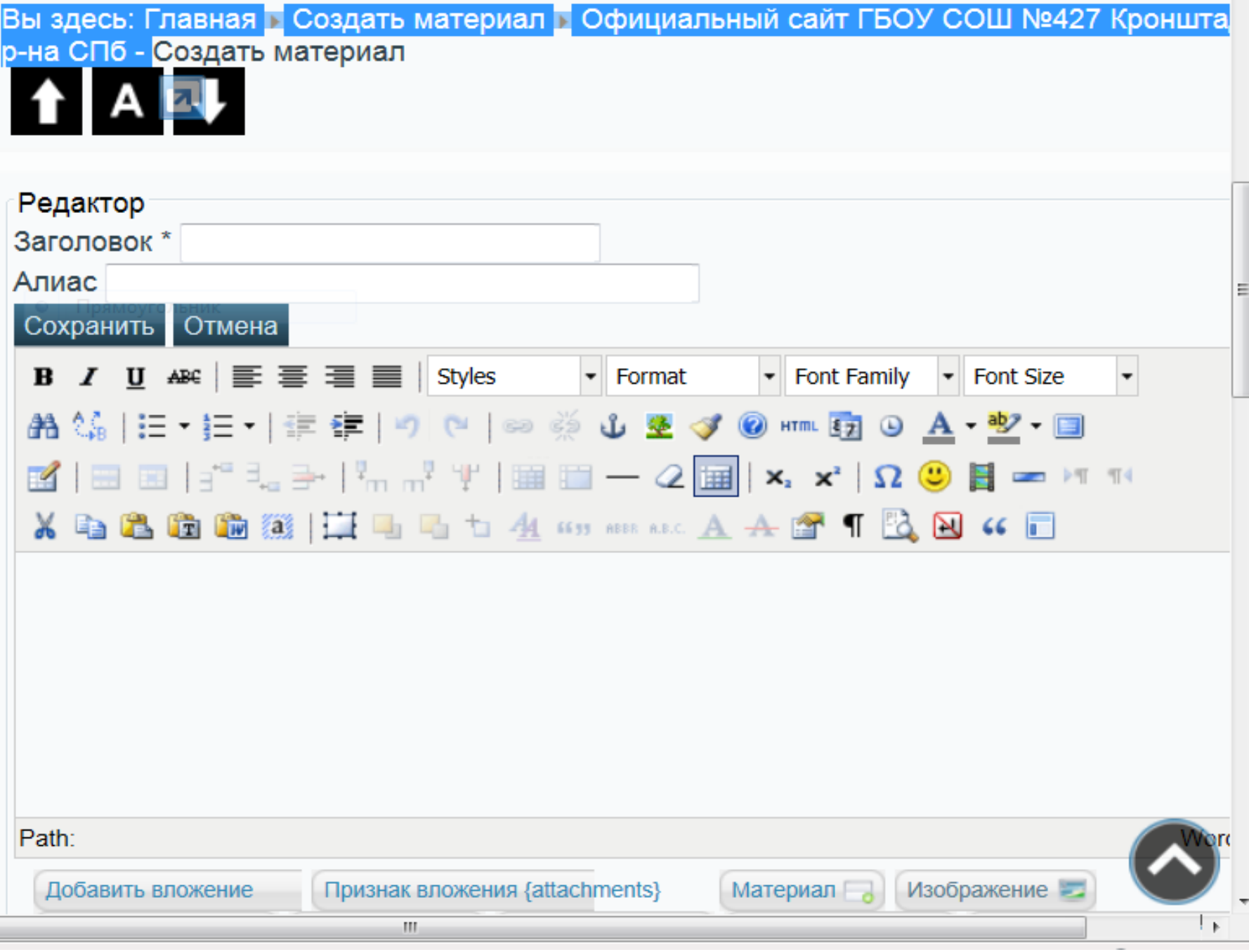

į

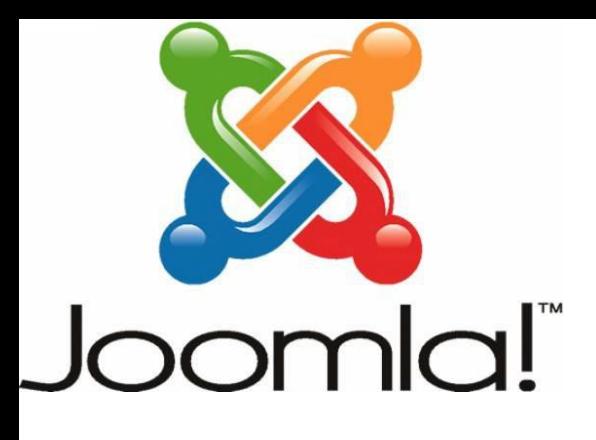

- *ШАГ 5*
- *Рабата в «РЕДАКТОРЕ СОЗДАНИЯ МАТЕРИАЛА»*
- *Пишем заголовок материала в графе «ЗАГОЛОВОК»;*
- *Размещаем в поле для написания материала ТЕКСТ сообщения.*

427 http://s427.spb.ru/index.php/submit-an-article

**AT THE WAY** 

 $\mathbb{H}$ 

**Scott Group** 

۰

**Mini-Mini-**

a

Файл

Правка Вид Избранное Сервис Справка

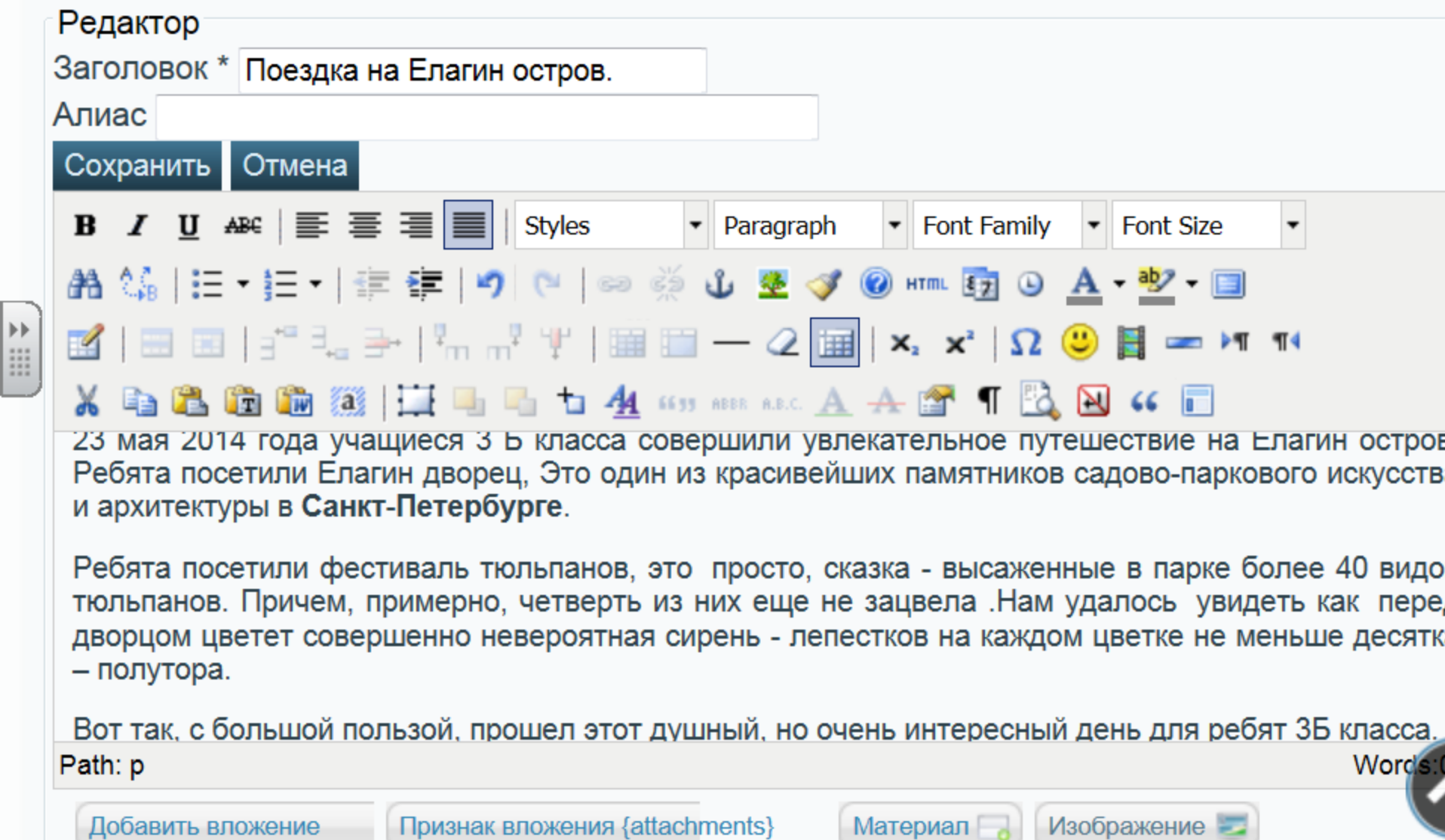

فادا

看

427 Официа... × 9 статья о по... **. • Ф**: Фестиваль ...

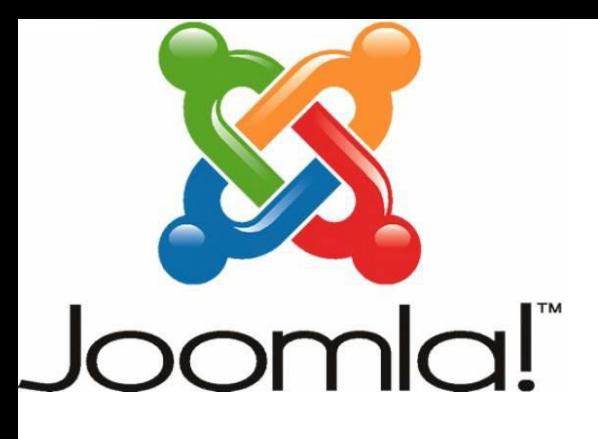

- *ШАГ 6*
- *Рабата с окном «ИЗОБРАЖЕНИЯ И ССЫЛКИ»;*
- *Ставим метку о том, что материал будет изложен «Подробнее»;*
- *Работаем над размещением фотоматериала, зайдя в поле «Изображение» (его можно разместить там где установлен курсор, как перед основным материалом, так и после основного материала).*

427 http://s427.spb.ru/index.php/submit-an-article

 $=$  $6$ 

Ťг

Файл Правка Вид Избранное Сервис Справка

H<sub>iii</sub>

Й<br>5

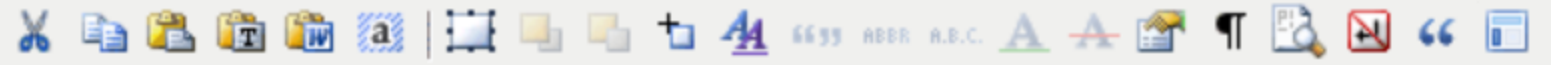

и архитектуры в санкт-гіетероурге.

Ребята посетили фестиваль тюльпанов, это просто, сказка - высаженные в парке более 40 тюльпанов. Причем, примерно, четверть из них еще не зацвела .Нам удалось увидеть как дворцом цветет совершенно невероятная сирень - лепестков на каждом цветке не меньше - полутора.

Вот так, с большой пользой, прошел этот душный, но очень интересный день для ребят 3Б к

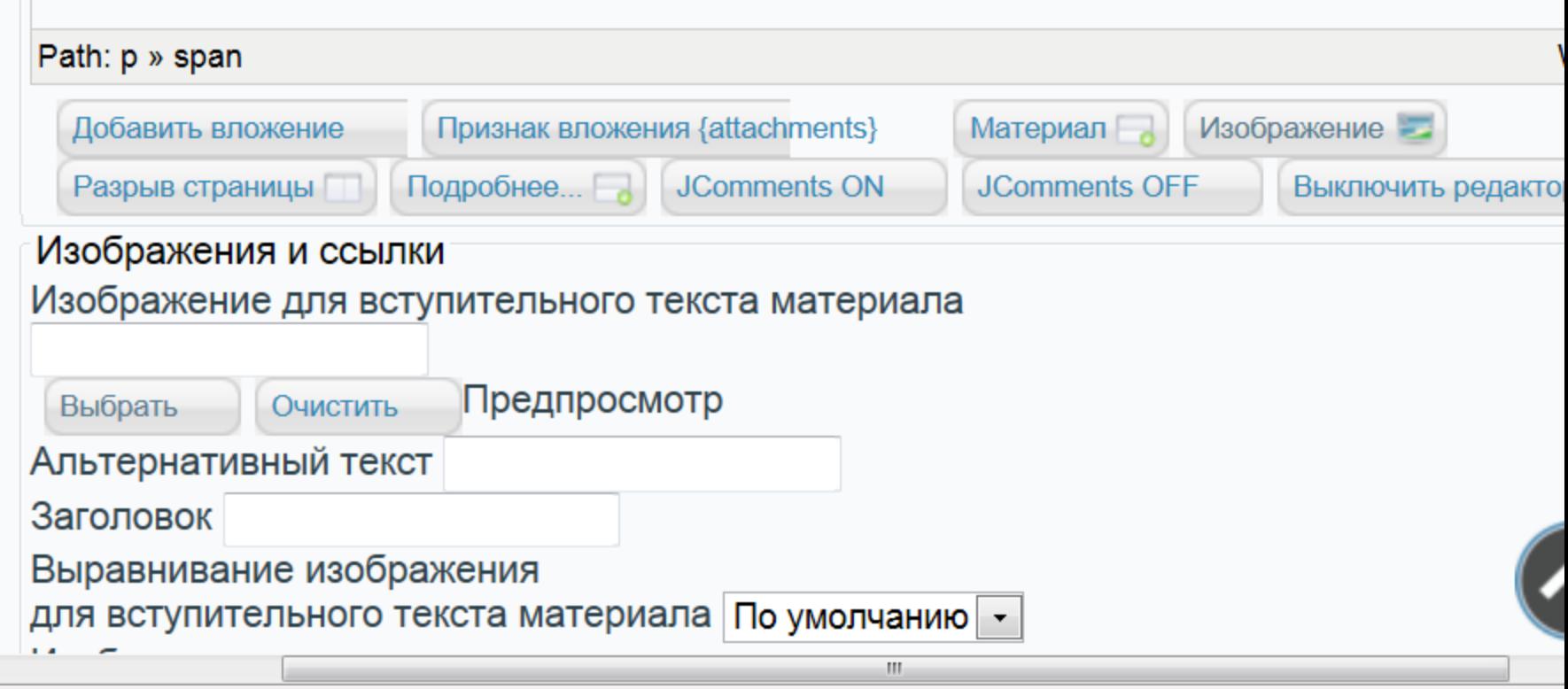

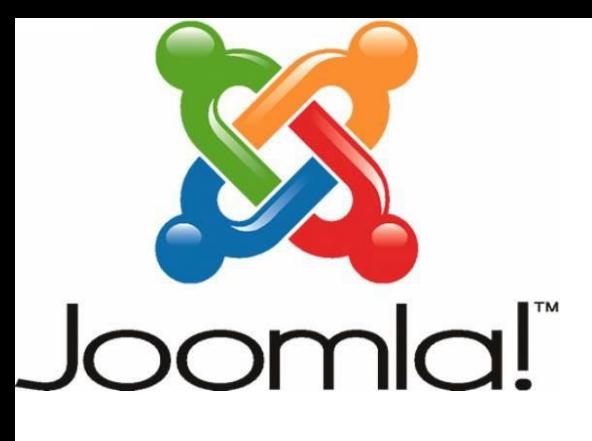

- *ШАГ 7*
- *Размещаем фотоматериал, пользуясь меню «Изображение»*
- *Отмечаем папку в которую разместим фотоматериал*
- *Входим в окно «Загрузка файлов» «Обзор» выбираем фотоматериал для*

*размещения*

*«Загрузить», размер фотоматериала можно регулировать клавишей «Insert/Edit image».*

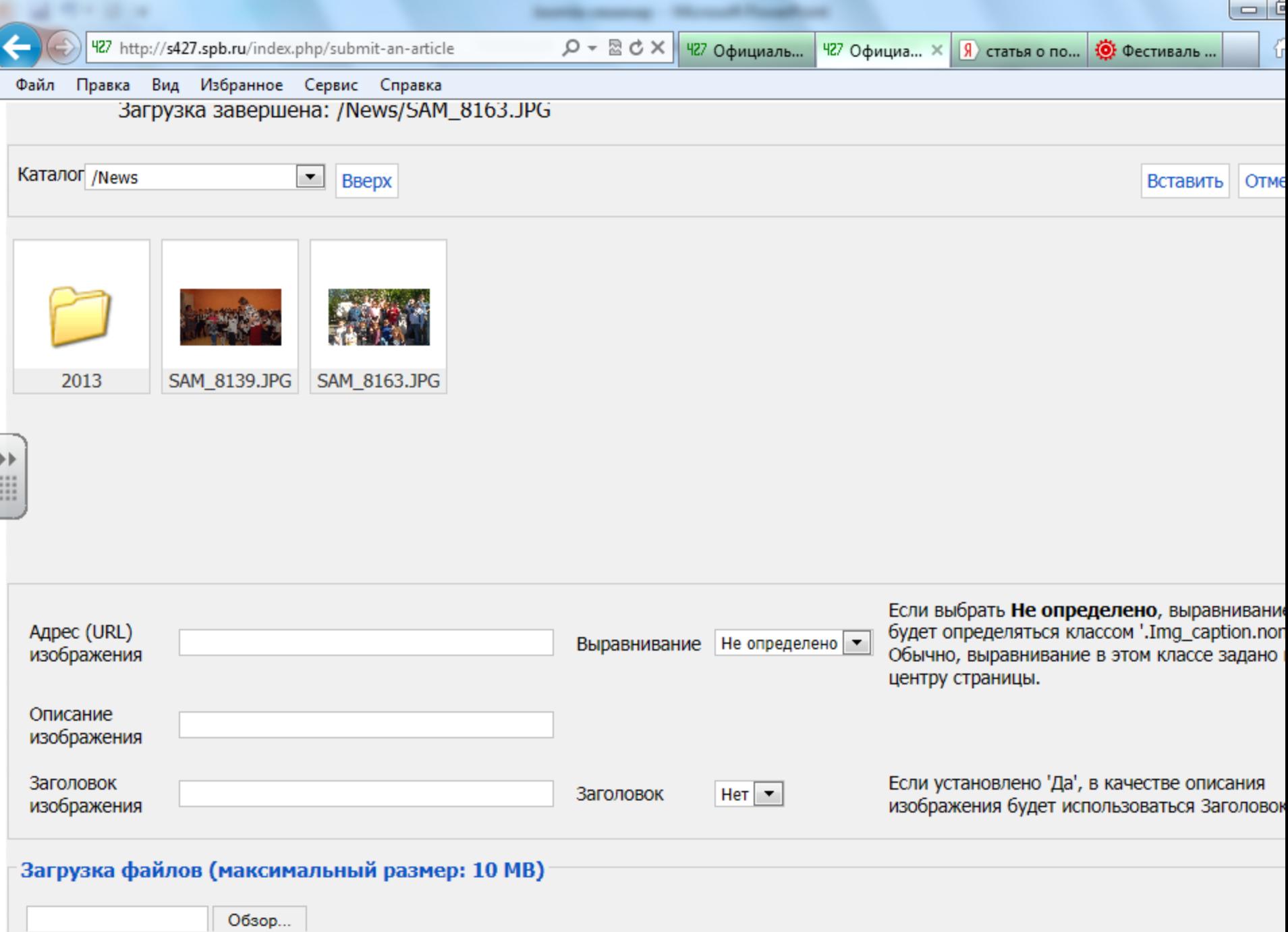

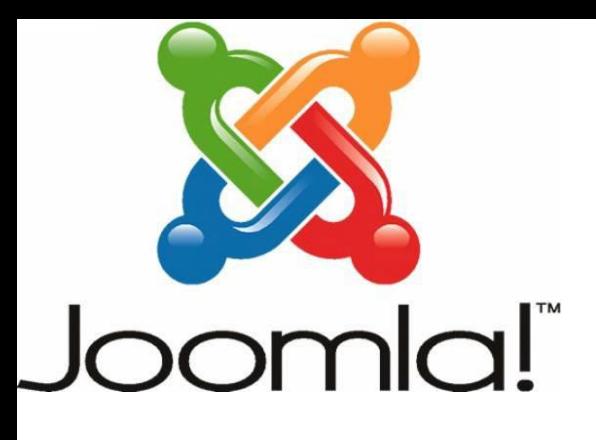

- *ШАГ 8*
- *Заходим в меню «Публикации», выбираем «Категорию», затем «Состояние» «Опубликовано»*
- *«Избранные» - «да»*
- *«Завершение публикации» «Доступ» - «Public» материал доступен всем пользователям сайта, «Registered» - материал будет доступен только зарегистрированным на сайте пользователям и «МО начальной школы» данный материал будет доступен только с разрешения системного администратора определенной группе пользователей.*

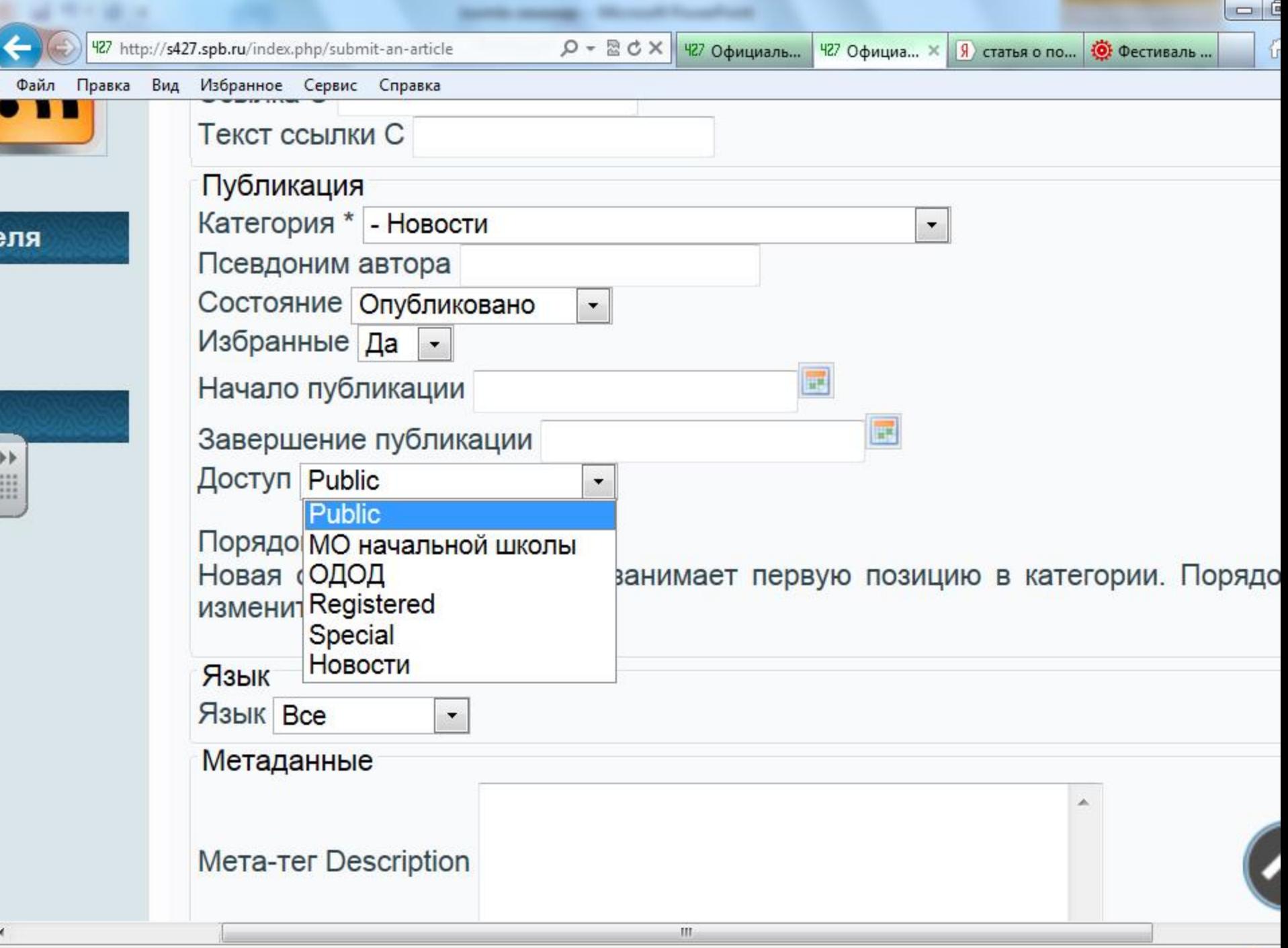

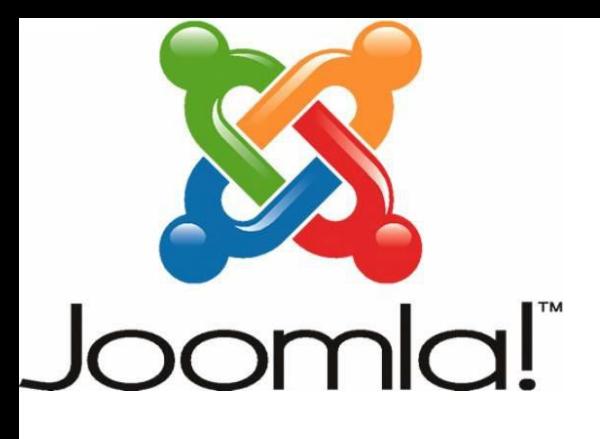

- *ШАГ 9*
- *В меню «Редактор» нажимаем клавишу «Сохранить»;*
- *Чтобы увидеть результат проделанной работы идем на главную страничку сайта и вот… НАШ МАТЕРИАЛ*
- *«Подробнее» и перед нами, то что мы создали на сайте школы.*

427 http://s427.spb.ru/

 $\mathcal{P}$  –  $\mathbb{Z}$  С Х || 427 Официа... Х || Я переводчи...

Ха Переводчи... <sup>2</sup> Переводчи...

 $=$  $6$ 

Ťг

Вид Избранное Сервис Справка Файл Правка

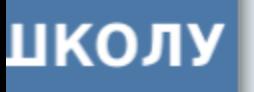

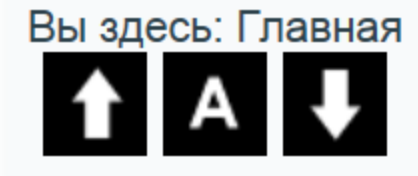

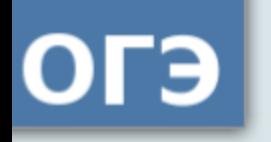

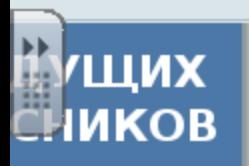

е образование

вис ронный :ник"

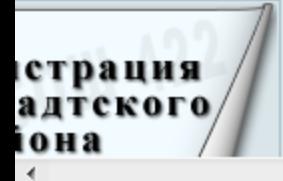

#### Поездка на Елагин остров

<mark>। Создано 05.06.2014 14:46 | ⊘</mark>

23 мая 2014 года учащиеся 3 Б класса совершили увлекательное пут остров. Ребята посетили Елагин дворец. Это один из красивейших паркового искусства и архитектуры в Санкт-Петербурге.

**<sup>■</sup> Подробнее... ■ Добавить комментарий** 

Конкурс «Вот какое было лето!» **ति Создано 05.06.2014 14:08 | 2** 

Редакция газеты «Школьная лига» объявляет конкурс «Вот как лучшее летнее фото.

m.

**<sup>{</sup>}** Подробнее... ■ Добавить комментарий

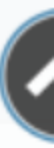

Ч27 http://s427.spb.ru/index.php/80-novosti/488-poezdka-na-ela Q - 물 C X | Ч27 Официа... Х | Я переводчи...

Ха Переводчи... Ха Переводчи...

Файл Правка

#### Вид Избранное Сервис Справка

#### Поездка на Елагин остров

™ Создано 05.06.2014 14:46 | 2

**/ДУЩИХ СНИКОВ** 

кое образование рвис <del>пр</del>онный  $984K''$ 999

истрация **тадтского** йона

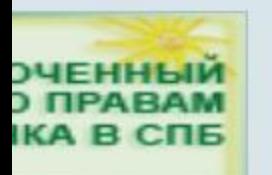

иальная іщ и та

23 мая 2014 года учащиеся 3 Б класса совершили увлекательное путешествие на Ела остров. Ребята посетили Елагин дворец. Это один из красивейших памятников садо паркового искусства и архитектуры в Санкт-Петербурге.

Ребята посетили фестиваль тюльпанов, это просто, сказка - высаженные в парке более видов тюльпанов. Причём, примерно, четверть из них еще не зацвела. Нам посчастливил увидеть как перед дворцом цветёт совершенно невероятная сирень - лепестков на кажд цветке не меньше десятка - полутора.

Вот так с большой пользой, прошёл этот жаркий и душный, но очень интересный день д ребят 3Б класса.

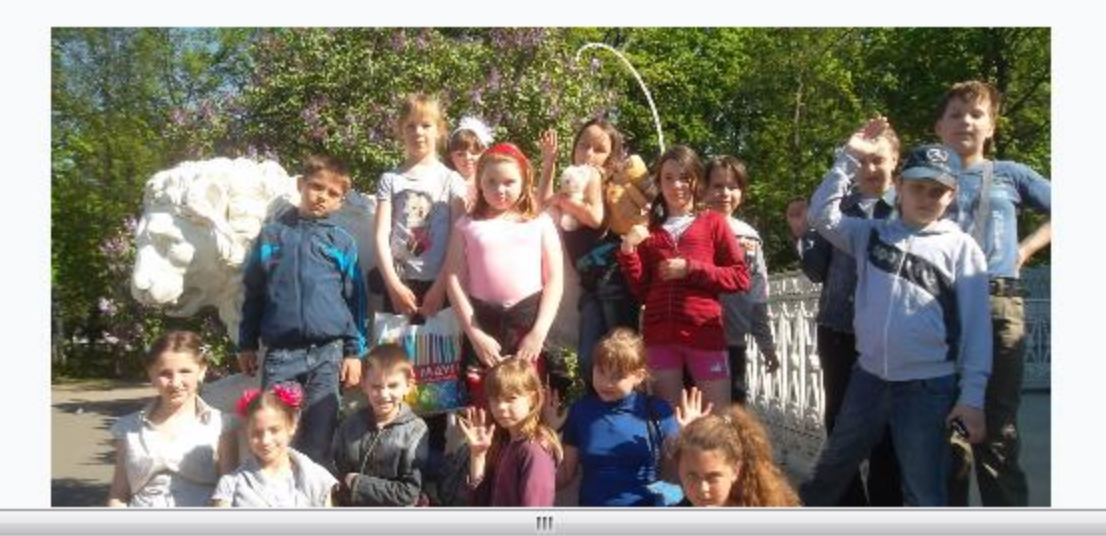

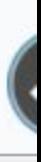

 $=6$